Il Semana de Agrimensura (22 a 24 de novembro de 2011)

# **CONTROLE DA QUALIDADE DA BASE CARTOGRÁFICA DE PATO BRANCO**

### **Aline Maria Beulke1, Gabriela Josefa Moraes1, Claudinei Rodrigues de Aguiar2, Nádia Sanzovo2**

1UTFPR – Campus Pato Branco – Curso Técnico em Agrimensura, CEP 85503-390 Pato Branco - PR, [aline\\_beulke@hotmail.com,](mailto:aline_beulke@hotmail.com) [gabriela.m@hotmail.com.br,](mailto:gabriela.m@hotmail.com.br) [alexandre\\_zuchelli@hotmail.com;](mailto:alexandre_zuchelli@hotmail.com) 2UTFPR – Campus Pato Branco – COAGI – Coordenação de Agrimensura, CEP 85503-390 Pato Branco PR, <u>rodrigues.aguiar@gmail.com,</u> [sanzovo@utfpr.edu.br](mailto:sanzovo@utfpr.edu.br)

> **Resumo** - Em conformidade com o decreto 89.817 (BRASIL, 1984) que Estabelece as Instruções Reguladoras das Normas Técnicas da Cartografia Nacional, as cartas devem ser classificadas de acordo com o PEC (Padrão de Exatidão Cartográfica). Este trabalho visa a determinar a classificação da base cartográfica do município de Pato Branco – PR, gerada a partir de imagem orbital de alta resolução IKONOS.

> **Palavras-Chave:** GPS, PEC, Controle de Qualidade, IKONOS, Base Cartográfica.

## **QUALITY CONTROL THE BASE MAPPING OF DUCK WHITE**

**Abstract**- In accordance with the decree 89817 (BRAZIL, 1984), that Estabblishing the Regulatory Instructions of the Technical Standards of National Mapping, the letters should be classified according to the SGP (Cartographic Accuracy Standard). This work aims to determine the classification of the base map of the city of Pato Branco - PR, image generated from high resolution IKONOS orbital.

**KeyWord**: GPS, PEC, Quality Control, IKONOS, Base Map.

### **1. INTRODUÇÃO**

Segundo Galo e Camargo (1994), uma das etapas do processo de produção de cartas consiste no controle de qualidade. Esse procedimento, apesar de ser obrigatório por lei, é poucas vezes realizado.

Dessa forma, a proposta deste trabalho foi de realizar um estudo sobre uma base cartográfica já existente do município de Pato Branco – PR (Ross, Chiarani e Klochinski, 2010), com a finalidade de determinar o seu PEC (Padrão de Exatidão Cartográfica). Esta base foi gerada a partir da vetorização das feições de imagens IKONOS. Para isso foram determinadas as coordenadas de pontos de controle, utilizando o posicionamento por GPS, e realizada análise das discrepâncias em relação ás coordenadas destes pontos medidas diretamente na

base cartográfica. Os resultado mostram que a base foi enquadrada como PEC A para a escala 1:5000.

#### **2 MATERIAIS E MÉTODOS**

#### **2.1 Materiais**

Para a realização deste trabalho foram utilizados os seguintes equipamentos e aplicativos:

- Receptor GPS (L1 e C/A) Promark 3, com 14 canais paralelos e precisões horizontal e vertical de 5mm + 1ppm e 10mm + 2ppm, respectivamente;
- Base Cartográfica do município de Pato Branco, gerada a partir da vetorização de imagens IKONOS (Ross, Chiarani e

#### Il Semana de Agrimensura (22 a 24 de novembro de 2011)

Klochinski, 2010);

• Para o descarregamento e processamento dos dados GPS foi utilizado o software GNSS solutions.

#### **2.2 Métodos**

Este trabalho consistiu na atualização da base cartográfica gerada por Ross, Chiarani e Klochinski (2010), bem como na realização do seu controle de qualidade. A base cartográfica está no sistema de coordenadas geocêntrico SIRGAS 2000, e foi gerada a partir de imagens IKONOS fusionadas, georreferenciadas e ortorretificadas.

Inicialmente foi realizado o controle de qualidade do processo de vetorização, que consiste em observar as feições já constantes na base cartográfica, corrigir erros de vetorização, verificar se todas as feições de interesse foram vetorizadas e se os interesse corretamente.

Nesta etapa, as discrepâncias encontradas e erros de vetorização foram corrigidos. Estavam vetorizadas as ruas e as quadras, no entanto, as quadras em geral estavam com o vértice deslocado, ao invés do ponto estar vetorizado no vértice da quadra, o ponto limitante de polígono estava sobre a rua. Além disso, algumas áreas de vegetação e áreas de expansão estavam classificadas como quadras.

Ao analisar as vetorizações já constantes na base, foi necessário atualizá-la adicionando algumas feições que ainda não haviam sido vetorizadas. Dessa forma, utilizou-se do software ArcMap para vetorizar as feições correspondestes ás áreas de vegetação, ruas, áreas de expansão, além da subdivisão dos bairros bem como a nomenclatura dos logradouros e bairros, ou seja, foi necessário atualizar a base cartográfica.

Tabela 1: Padrão de Exatidão Planimétrica e Erro Padrão

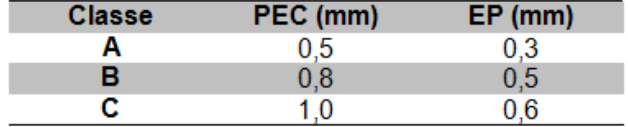

Para a classificação da base cartográfica de acordo com o PEC, é necessário definir pontos de controle com coordenadas conhecidas e comparar estas com as coordenadas obtidas a partir da base cartográfica. Nesta etapa do trabalho as coordenadas dos pontos de controle foram determinadas a partir de levantamento de campo, utilizando dois receptores de simples frequências e aplicando o método de posicionamento relativo estático rápido. Neste trabalho foi possível aplicar o posicionamento com receptores de simples frequência, por se tratar de linhas de base curtas,

não ultrapassando 10 km. Após a coleta, os dados foram processados utilizando-se do software GNSS Solutions.

Após o processamento dos dados, têm-se como resultado as coordenadas dos pontos de controle. Essas coordenadas foram comparadas com as coordenadas dos pontos equivalentes na base cartográfica utilizada neste estudo. As cartas, segundo sua exatidão posicional e precisão, devem ser classificadas em classes A, B e C, de acordo com a tabela 1.

Para a determinação do PEC inicialmente foi realizada a análise de tendência utilizando distribuição t-student e a análise de precisão, para a classificação da base cartográfica em A, B ou C, foi baseada na distribuição qui-quadrado. A sequencia de cálculos em detalhe está apresentada em Galo e Camargo (1994).

#### **3 RESULTADOS E DISCUSSÕES**

O quadro 2 apresenta os resultados obtidos após as análises estatísticas.

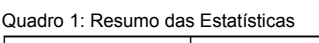

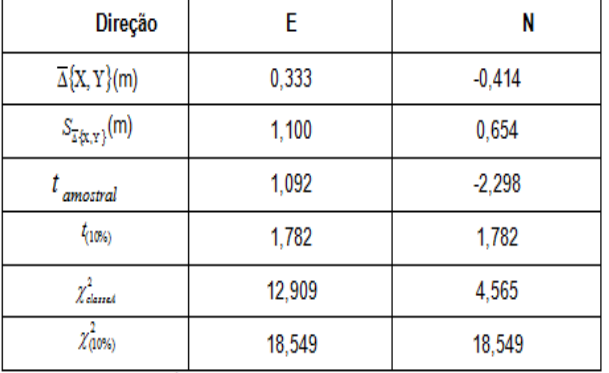

No quadro1 pode-se verificar os resultados dos cálculos realizados para ver se há tendências na qualidade da carta, sendo que é a discrepância entre as coordenadas, representa o desvio-padrão das discrepâncias, é o t amostral, é o valor obtido da tabela t-student, representa o qui-quadrado calculado, e é o valor obtido da tabela quiquadrado.

Do quadro 1 observa-se que houve somente um resultado tendencioso a um nível de significância de 10%, este propagou-se no sentido norte. Esta tendência pode ser eliminada subtraindo-se de cada coordenada lida o valor médio da discrepância calculada nesta direção. Pela analise de precisão (qui-quadrado) a carta é enquadrada na classificação A do PEC planimétrico em uma escala menor ou igual a 1:5000, ou seja, a base cartográfica gerada a partir das imagens IKONOS, para este caso de estudo, pode ser utilizada com *Synergismus scyentifica* UTFPR, Pato Branco, 06 (3) . 2011

Il Semana de Agrimensura (22 a 24 de novembro de 2011)

precisão compatível ao PEC A para escalas iguais ou menores que 1:5000.

#### **4 CONSIDERAÇÕES FINAIS**

Existem várias aplicações que se utilizam de bases cartográficas, desde a localização espacial de lugares de interesse, auxílio no cadastro municipal, até análise de dados socioeconômicos, de topografia, de população, planejamento, gestão ambiental, entre outros.

Após a realização do estudo houve a determinação da classificação da carta, de acordo com o PEC, conforme estabelecido no Decreto 89.817 de 1984. De acordo com o decreto o PEC encontrado foi da classe A, na escala 1:5000.

#### **REFERÊNCIAS**

BRASIL. **Decreto-lei nº 89.817 de 20 de junho de 1984**. Estabelece as Instruções Reguladoras das Normas Técnicas da Cartografia Nacional. Casa Civil: Subchefia para assuntos jurídicos, Brasília, 19 out. 2010.

GALO, M.; CAMARGO,P. de O. **O uso de GPS no controle de qualidade de cartas**. Disponível em:<http://pt.scribd.com/doc/7028214/UtilizaCAo-Do-Gps-No-Controle-de-Qualidade-de-Cartas>. Acesso em: 16 mai. 2011.

MONICO,J.F.G. **Posicionamento pelo GNSS**: Descrição, fundamentos e aplicações. 2. ed. São Paulo: UNESP. 2008.

MOREIRA,M.A. **Fundamentos do Sensoriamento Remoto e Metodologias de Aplicação.** 2. ed. Minas Gerais: UFV. 2004.

ROSS, A. de; CHIARANI, E. KLOCHINSKI, J.C. **Geração de uma base cartográfica digital atualizada da área urbana da cidade de Pato Branco.** Trabalho de conclusão de curso (técnico) – Curso Médio Técnico Integrado em Agrimensura. Universidade Tecnológica Federal do Paraná, Pato Branco, 2010.